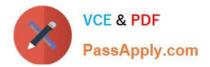

# 1Z0-1055-20<sup>Q&As</sup>

Oracle Financials Cloud: Payables 2020 Implementation Essentials

# Pass Oracle 1Z0-1055-20 Exam with 100% Guarantee

Free Download Real Questions & Answers **PDF** and **VCE** file from:

https://www.passapply.com/1z0-1055-20.html

100% Passing Guarantee 100% Money Back Assurance

Following Questions and Answers are all new published by Oracle Official Exam Center

Instant Download After Purchase

100% Money Back Guarantee

- 😳 365 Days Free Update
- 800,000+ Satisfied Customers

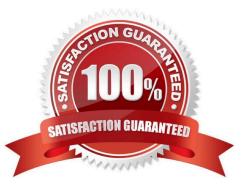

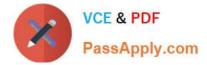

# **QUESTION 1**

The expense auditor has chosen to Request More Information for an expense report. Select two ways the system processes this action. (Choose two.)

- A. The expense report status remains Pending Payables Approval.
- B. The expense report is routed back to the approvers.
- C. The audit can be completed before the requested information is received from the employee.
- D. The employee must resubmit the expense report.

# Correct Answer: AB

To request more information for an expense report, select the Request More Information option from the Actions menu in theheader of the Audit Expense Report page. The employee receives a notification that includes the reason for the request, specific instructions, and any additional instructions from you. Selecting the Request More Information action results in the following: References:https://docs.oracle.com/cd/E60665\_01/financialscs\_gs/FAWDE.pdf

# **QUESTION 2**

Which two statements are true when you are using the Intercompany Reconciliation Reports? (Choose two.)

A. You must run the prepare Intercompany Reconciliation Reporting Information process.

B. The reconciliation period summary report will not show the intercompany receivables and intercompany payables lines generated for the provider and receiver of each intercompany transaction.

C. The reports will show the intercompany receivable and the intercompany payable lines generated by the intercompany balancing feature.

D. The reports will include Ledger balancing lines generated when the primary balancing segment value is in balance but either the second balancing segment or the third balancing segment is out of balance.

E. You can drill down on the links in the Period Summary report to view the balances by Intercompany Organization.

# Correct Answer: B

A (not C): The Reconciliation Period Summary report displays the intercompany receivables and intercompany payables balances in summary for a period, and any differences between them. D:Ledger balancing lines generated when the primary balancing segmentvalue is in balance but either the second balancing segment or the third balancing segment is out of balance

# **QUESTION 3**

What data can you find in an Oracle Transactional Business Intelligence subject area attribute column?

A. values that are organized into parent-child relationships

B. data that is metric and can be added up or aggregated

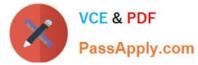

- C. information about a business object with values that are dates, Ids or text
- D. data that provides a measure of something

Correct Answer: C

# **QUESTION 4**

When reviewing installments, what setup is required to override the supplier site on an invoice?

- A. Allow the remit-to supplier override for third-party payments at Manage Invoice options.
- B. Allow the remit-to supplier address override for third-party payments at Manage Invoice options.
- C. Allow payee to override for third-party payments while Manage Invoice options.
- D. Allow the remit-to supplier override for third-party payments at Manage Payment options.

#### Correct Answer: B

(Optional) Setting the Remit-to Supplier Override Option References:https://docs.oracle.com/cloud/farel9/ financialscs\_gs/FAIPP/F1470346AN14ECB.htm

#### **QUESTION 5**

You have 10 ledgers and 30 business units and want to leverage Preference Data Sets. What is the function of Reference Data Sets?

- A. allow you to secure data by business unit
- B. allow you to assign multiple business units to users in a shared service center
- C. allow you to maintain sets of related data in a Data Dictionary

D. allow you to share reference data, such as payment terms, across multiple business units to avoid redundant setup

#### Correct Answer: D

Reference Data Sets You begin this part of your implementation by creating and assigning reference data to sets. Make changes carefully as changes to a particular set affect all business units or application components using that set. You can assign a separate set to each business unit for the typeofobject that is being shared. For example, assign separate sets for payment terms, transaction types, and sales methods to your business units. Your enterprise can determine that certain aspects of your corporate policy can affect all business units. The remaining aspects are at the discretion of the business unit manager to implement. This allows your enterprise to balance autonomy and control for each business unit. For example, your enterprise holds business unit managers accountable for their profitand loss, but manages working capital requirements at a corporate level. In such a case, you can let managers define their own sales methods, but define

payment terms centrally. In this example:

Each business unit has its own reference data set for salesmethods. One central reference data set for

payment terms is assigned to all business units. References:https://docs.oracle.com/cloud/latest/

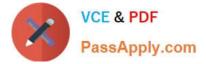

financialscs\_gs/FAIGL/FAIGL1493157.htm#FAIGL94

Latest 1Z0-1055-20 Dumps 1Z0-1055-20 VCE Dumps 1Z0-1055-20 Practice Test